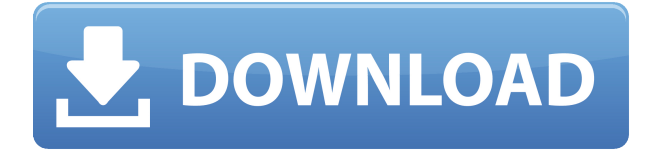

**Описание:** Студенты узнают, как использовать текущую версию AutoCAD Для Windows 10 Crack для подготовки двухмерных чертежей для управления архитектурой, интерьером, проектированием и строительством. (1 лекция, 3 лабораторных часа) Взимается плата за лабораторию. SUNY GEN ED — нет данных; NCC GEN ED -n/a Предлагается: осень, весна, лето Однако есть проблема. Если вы создаете компонент из шаблона, компонент использует первое свойство (если оно есть) для типа объекта, затем второе свойство (если оно есть) для типа материала. Это согласуется со способом преобразования расширений AutoCAD в расширения Revit. Но если вы выбираете компонент из проекта Revit, вы получаете диалоговое окно, в котором отображается выбранный в данный момент тип. Я создал три шаблона проектов, которыми регулярно пользуюсь: Office, Service/Building и Attachments. Все шаблоны имеют описание, но ни один из них не имеет значений динамических свойств. Они просто содержат пустые строки. Но я хочу, чтобы пользователи могли их настраивать. Если они выберут один из этих шаблонов, они увидят описание в диалоговом окне шаблона. Они также могут редактировать описание в свойствах шаблона (если я их создал). Но когда пользователь запустит проект, у него будет просто пустое место. Итак, я хочу, чтобы они могли редактировать описание прямо с экрана дизайна проекта! Есть какой-либо способ сделать это? **Описание:** Введение в автоматизированное черчение (САПР), предназначенное для ознакомления учащихся с фундаментальной природой автоматизированного проектирования и основными рабочими командами. **Описание:** Введение в механику напряжений и деформаций материалов, зависимости между напряжением, деформацией и температурой, кручением, изгибом, прогибом, устойчивостью, потерей устойчивости. Компьютерные методы расчета конструкций. SUNY GEN ED — нет данных; NCC GEN ED -n/a Предлагается: Весна

## **AutoCAD Скачать бесплатно С ключом Код активации с Keygen {{ ????????? }} 2022**

Если вы ничего не знаете об AutoCAD, начните с **Автокад ЛТ**, бесплатная версия AutoCAD, которую легко освоить и использовать. Он использует основные команды мыши и клавиатуры и имеет очень простые и понятные инструкции. Эта программа станет вашим лучшим другом, если вы новичок. Одна из лучших особенностей этой программы заключается в том, что она бесплатна и полностью открыта. Вы можете получить AutoCAD LT для Windows, Mac или Linux, используя AutoCAD LT. Я работаю подрядчиком для крупного производителя аэрокосмической техники. В настоящее время у меня есть 2 чертежа AutoCAD (версии 2008 и 2009). Мой работодатель хочет версию 2010 года, и у меня нет возможности предоставить ее своему работодателю, не нарушая коммерческих авторских прав. Вы упомянули B&E, так есть ли способ получить копию версии 2010 года для бесплатного использования моим работодателем? Будучи студентом инженерного факультета, я рассматриваю AutoCad и 3ds Max, чтобы работать над аэрокосмической техникой. У меня была бесплатная пробная версия, и мне жаль, что мне не нужен доступ к более новым версиям инструментов. Я не мог найти способ их скачать.

В остальном доволен бесплатной пробной версией и возможностью поиграть некоторое время. Я просто смотрю на tocs и хотел бы иметь доступ к более новым версиям. AutoCAD — отличная версия программного обеспечения САПР. Я пробовал несколько, и это, безусловно, самая простая программа для того, как я использую инструменты САПР. Тем не менее, я немного идиот, когда дело доходит до программного обеспечения САПР. Мне требуется некоторое

время, чтобы изучить основы, но как только я сориентируюсь, я буду более чем счастлив попробовать это или любое другое программное обеспечение САПР. Самые высокие оценки получили Autodesk Fusion 360 и CadSoft. Fusion 360 очень прост в освоении и предоставляет огромный набор функций. Вариантов пользовательского интерфейса слишком много, но иногда это может немного расстраивать. AI Engine и облачная поддержка великолепны, и если вы хотите сохранить свою геометрию, вы можете легко использовать 3D-печать. Что касается конкурента Autodesk, компании Cadsoft, интерфейс не такой интуитивно понятный, как у Fusion 360, и это хорошо. Со временем я к нему привык, но он занял у меня немного больше времени, чем Fusion 360. Кроме того, все необходимые мне функции, чертежи САПР, не были включены в Cadsoft. Программы CAD впечатляют, но я бы сказал, что Autodesk — лучший. 1328bc6316

## AutoCAD Скачать бесплатно Ключ продукта полный Windows 2023

Изучив основы AutoCAD, вы полжны иметь необходимые знания для начала. Эти знания имеют основополагающее значение для возможности легкого изучения более поздних приложений, таких как параметрическое определение размеров, черчение и строительство. Вы также должны быть готовы начать составлять проект самостоятельно, если сможете. 5. Существуют ли какие-либо базовые приложения/учебники, которые я могу изучить перед тем, как начать? Опять же, это важный вопрос, который следует задать себе, потому что, если вы начнете изучать AutoCAD, не понимая основ, вполне вероятно, что вы потратите так много времени на изучение различных функций, что никогда не сможете ничего спроектировать. Пока вы учитесь, следите за новыми выпусками AutoCAD. Именно эти новые выпуски лучше всего помогают вам оставаться в курсе событий. Кроме того, пока вы учитесь, подготовьте справочный материал и/или поработайте с партнером. Опять же, необходимость полагаться на себя — это худшее, чем вы можете быть, если хотите максимизировать уровень своей способности использовать программное обеспечение. Чтобы изучить AutoCAD, сначала вам нужно иметь базовое представление о рисовании в САПР. После этого синтаксис команд важен только в нескольких конкретных областях вашего чертежа. Хорошим примером может быть изменение существующего чертежа. Команды и синтаксис AutoCAD привязаны к процессу рисования таким образом, что вы не поймете этого, пока не привыкнете к AutoCAD. AutoCAD это инструмент проектирования. Если вы хотите дойти до редактирования геометрии существующих чертежей, вам необходимо иметь общее представление о процессе создания чертежей в AutoCAD. Также важно понимать, чего вы пытаетесь достичь своим рисунком. Многие учебные пособия по AutoCAD советуют вам изучать команды по мере их использования для конкретных задач. Они не говорят вам, для чего используются команды.

скачать шаблон autocad civil 3d (metric) rus.dwt скачать шрифты autocad скачать гостовские шрифты autocad скачать gost type а для autocad скачать шрифт gost type b для autocad скачать шрифты для autocad скачать шрифты shx для autocad скачать шрифт gost type а для autocad как скачать студенческую версию autocad скачать autocad студенческая версия

AutoCAD практически не требует затрат на обучение. Вы можете арендовать компьютер и использовать программное обеспечение по разумной цене. Затем, при правильном обучении и руководстве, вы сможете быстро достичь уровня компетентности, необходимого для вашей работы. Но вам нужно убедиться, что вы покупаете AutoCAD и используете его, пока не истечет гарантия. Изучая AutoCAD, вы, вероятно, захотите прочитать файл справки (вы можете прочитать справку по наиболее распространенным командам, просто введя команду в командной строке). Вы также можете пройти обучение и обучающее видео на веб-сайте программы. Вы также можете найти дополнительные обучающие программы для AutoCAD. Если вы являетесь поклонником AutoCAD, у вас есть ряд отличных советов и стратегий для улучшения ваших навыков. Пройдите онлайн-учебник. Загрузите бесплатные видеоролики и электронные книги, чтобы учиться с уверенностью. Вам доступны ресурсы поддержки и обучения, видеоуроки, форумы и многое другое. Многие люди не удовлетворены опытом обучения, когда они впервые пытаются использовать программное обеспечение. Существует множество вариантов самообучения, а также курсы профессиональной подготовки. Тем не

менее, важно провести множество исследований, чтобы найти лучший вариант для вас. И, если вы собираетесь пройти курс профессионального обучения, посмотрите на помещения, инструкторов и учебные материалы. AutoCAD отличается от других программ AutoCAD тем, что имеет больше возможностей. Чем больше у него функций, тем точнее будет рисунок. Вот почему AutoCAD считается лучшим для дизайнеров и инженеров. AutoCAD также имеет шаблоны, цвета и слои, которые являются частью функций рисования. Есть много других функций, которые вы найдете полезными, когда станете пользователем AutoCAD. Есть некоторые функции, разработанные специально для определенных отраслей, таких как механическое проектирование, поэтому AutoCAD имеет собственный механический пакет.

Найдите подходящий курс Autodesk Academy или Autodesk University. Эти инструкторы являются опытными профессионалами в этой области, которые были обучены передавать свои знания своим студентам. Время, потраченное на обучение, очень ценно и сделает приобретение программного обеспечения AutoCAD более простым и приятным занятием. Работа с AutoCAD может быть сложной как для преподавателей, так и для студентов. Независимо от того, являетесь ли вы учителем или студентом, убедитесь, что у вас есть четкое понимание предмета и соответствующих ресурсов. Это позволит вам выполнить задание за минимальное время. Начните сосредотачиваться на развитии своих навыков сейчас, чтобы опередить конкурентов. В общем, чем больше вы рисуете, тем большему вы научитесь, а чем больше вы научитесь, тем больше вы сможете рисовать. Когда вы попрактикуетесь в создании простых 2D-объектов (например, рисунков прямоугольников, линий, стрелок и т. д.), вы начнете понимать, что делают различные инструменты и команды. Когда вы начнете создавать несколько 3D-объектов, вы начнете понимать концепции 3D-моделирования. Вам будет легче освоить САПР, если вы зарегистрируетесь на базовый курс. Существует множество бесплатных онлайн-учебников по САПР. Поскольку это многоэтапный процесс, было бы разумно достаточно попрактиковаться, прежде чем пытаться создавать свои собственные проекты. Клиент использует Essbase и недавно установил Milestone Design Center. Вы можете использовать два (ess и Milestone) или просто иметь первый. Я бы посоветовал вам иметь первый, чтобы клиент мог изучить Milestone, но если бы я покупал на будущее, я бы использовал второй. Теперь, когда у вас есть базовые знания о мире Autodesk, вы должны понимать, что использование AutoCAD неотделимо от графика и бизнеса любой компании. Программное обеспечение обычно имеет цену, которая может стать препятствием для некоторых менеджеров.По этим причинам некоторые компании решают передать работу Autodesk на аутсорсинг, где кто-то другой отвечает за поиск решения, соответствующего потребностям компании. Компания еще более осторожна, если рассчитывает использовать программное обеспечение в течение длительного времени. Вы должны знать, что можно арендовать или купить несколько продуктов для удовлетворения любых потребностей. При регулярном использовании программное обеспечение начнет выполнять все действия, которые от него ожидаются, но все еще существуют ограничения на использование криволинейных сеток или динамических слоев.

<https://techplanet.today/post/descargar-planos-de-edificios-de-7-pisos-en-autocad-gratis-work> <https://techplanet.today/post/descargar-autocad-2014-espanol-64-bits-gratis> <https://techplanet.today/post/descargar-autocad-2014-gratis-en-espanol-patched>

Одна из самых важных вещей, которую нужно сделать, это как можно больше практиковать то, что вы изучаете. Вы научитесь больше всего, если будете практиковаться в рисовании и

манипулировании 3D-объектами как можно чаще. Однако не оказывайте на себя слишком большого давления. Некоторым из людей, которые задают этот вопрос на Quora, трудно нарисовать базовую коробку, но они продолжают рисовать более сложные модели, продолжая практиковаться. Тема Quora также спрашивала о том, какие программы и плагины вы бы порекомендовали, чтобы помочь в обучении. Вы также должны начать практиковаться, иначе в какой-то момент вам будет невероятно сложно использовать программное обеспечение. Если вы не можете этого сделать, то у вас никак не получится это освоить. Вам нужно будет учиться, делая как можно больше. Если у вас нет времени заниматься, то вам придется нанять репетитора. Это позволит вам получить доступ ко всем инструментам, которые у них есть, и попрактиковаться со всеми ими, чтобы вы могли освоить их. Если вам повезет, то вы получите скидку на репетиторство, так как будете изучать что-то новое бесплатно. Многие новички сталкиваются с серьезными проблемами, пытаясь освоить AutoCAD. Важно помнить, что пользовательский интерфейс AutoCAD компактен и сложен. Некоторые функции, такие как размеры, явно скрыты. Глубокое понимание синтаксиса AutoCAD необходимо, если вы хотите создать прочную основу. Дизайн интерфейса AutoCAD может сделать его еще более запутанным. По этим и другим причинам вы можете подойти к программе обучения. Многие тонкие аспекты AutoCAD более подробно рассматриваются в следующих разделах. Я слышал хорошие отзывы о руководстве по сертификации AutoCAD 2017. Это электронная книга, которая включает в себя 5 учебных модулей. Бесплатная загрузка, и это хороший вариант, если вы ищете базовое руководство по сертификации AutoCAD.

<https://mi100.online/wp-content/uploads/2022/12/autodesk-autocad-for-windows-3264bit-2022.pdf> [https://www.top1imports.com/2022/12/17/autodesk-autocad-скачать-с-кейгеном-for-windows-горяч](https://www.top1imports.com/2022/12/17/autodesk-autocad-скачать-с-кейгеном-for-windows-горячий-2022/) [ий-2022/](https://www.top1imports.com/2022/12/17/autodesk-autocad-скачать-с-кейгеном-for-windows-горячий-2022/) <http://capabiliaexpertshub.com/wp-content/uploads/2022/12/AutoCAD-2022.pdf> <http://minnesotafamilyphotos.com/autodesk-autocad-скачать-бесплатно-бесплатный-лиц/> [https://www.kiwitravellers2017.com/2022/12/17/autocad-2023-24-2-скачать-с-регистрационным-ко](https://www.kiwitravellers2017.com/2022/12/17/autocad-2023-24-2-скачать-с-регистрационным-кодом-т/) [дом-т/](https://www.kiwitravellers2017.com/2022/12/17/autocad-2023-24-2-скачать-с-регистрационным-кодом-т/) <https://redimoldova.com/en/скачать-autocad-2019-23-0-с-лицензионным-кодом-взло/> <https://look-finder.com/wp-content/uploads/2022/12/syrvig.pdf> <https://ayusya.in/wp-content/uploads/harjama.pdf> <https://amirwatches.com/скачать-пробную-версию-автокад-2013-бесп/> <https://www.ambeauwell.com/autocad-24-2-серийный-номер-крякнутый-for-windows-x64-2023/>

<https://www.larpy.cz/files/ellperc.pdf>

<https://www.webcard.irish/автокад-для-начинающих-скачать-беспл/>

<https://templobiblicoprovidence.org/autodesk-autocad-скачать-полный-ключ-продукта-торр/>

<https://articlebeast.online/скачать-бесплатно-autocad-22-0-ключ-продукта-по/>

<http://kalibatacitymurah.com/wp-content/uploads/2022/12/evoshan.pdf>

<https://fightfortransparencysociety.org/wp-content/uploads/2022/12/eliache.pdf>

<https://phxicc.org/wp-content/uploads/2022/12/vanclara.pdf>

<http://jwbotanicals.com/autodesk-autocad-скачать-лицензионный-код-и-кейген-fo/>

<https://porizko.de/wp-content/uploads/2022/12/Autodesk-AutoCAD-Windows-1011-X64-2023.pdf>

<https://benjaminjamesayres.com/autodesk-autocad-скачать-бесплатно-взломан-актива/>

AutoCAD — это больше, чем приложение для рисования, он также включает в себя мощные рабочие инструменты, предназначенные для решения реальных задач. Опытный пользователь AutoCAD знает, как использовать эти инструменты, и может получить к ним доступ по своему желанию. Навыки AutoCAD важны для любого пользователя AutoCAD, будь то новичок или эксперт. AutoCAD — очень мощный программный пакет, позволяющий проектировать в 3D. Как

только вы ознакомитесь с его интерфейсом и функциональностью, вы можете приступить к изучению многих функций программы. Ознакомьтесь с учебными пособиями и советами по AutoCAD, которые предлагаются в меню справки программного обеспечения. Меню справки также предлагают быстрый и удобный способ найти важную информацию о чем-либо. Вы можете найти информацию по таким темам, как команды, меню, функции и даже о том, как использовать измерения. Если вы не уверены в функциональности AutoCAD, см. начиная а также обучение разделы этого руководства. Как только вы ознакомитесь с основами, не стесняйтесь исследовать. Например, в крупном строительном проекте или проекте со многими командами руководитель проекта в основном возложена задача планирования работы всех строительных бригад. Часто до того, как проект будет полностью завершен, менеджер проекта (или тот, кто участвует в управлении проектом) может сообщить вам, сколько людей, сколько времени потребуется для выполнения задачи и какие обходные пути им придется преодолевать. . Важно отметить, что приведенная выше диаграмма и информация не всегда точны.

Хотя студенты изучали AutoCAD на первом курсе, выучить AutoCAD непросто. Если вы впервые изучаете AutoCAD, лучше нанять преподавателя, имеющего лицензию на программу. Как видите, начать пользоваться AutoCAD несложно. Учиться не только легко, но вы можете очень быстро приступить к работе и оставаться в хорошем темпе для прогресса. Получите советы по изучению AutoCAD. Учебники являются отличной отправной точкой для изучения приложения.